# gcrma

November 11, 2009

## <span id="page-0-1"></span><span id="page-0-0"></span>R topics documented:

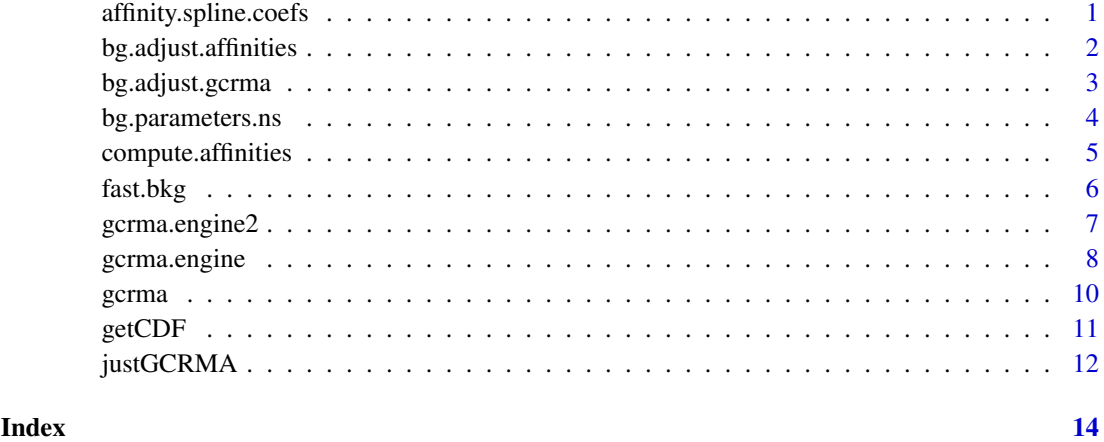

affinity.spline.coefs

*Spline coefficients for estimation of affinity from probe sequence*

### Description

Spline coefficients for estimation of affinity from probe sequence

#### Usage

```
data(affinity.spline.coefs)
```
#### See Also

[compute.affinities](#page-4-1)

```
bg.adjust.affinities
```
*Background adjustment with sequence information (internal function)*

#### Description

An internal function to be used by [gcrma](#page-9-1).

#### Usage

```
bg.adjust.fullmodel(pms,mms,ncs=NULL,apm,amm,anc=NULL,index.affinities,k=k,rho=.
bg.adjust.affinities(pms,ncs,apm,anc,index.affinities,k=k,fast=FALSE,nomm=FALSE)
```
#### Arguments

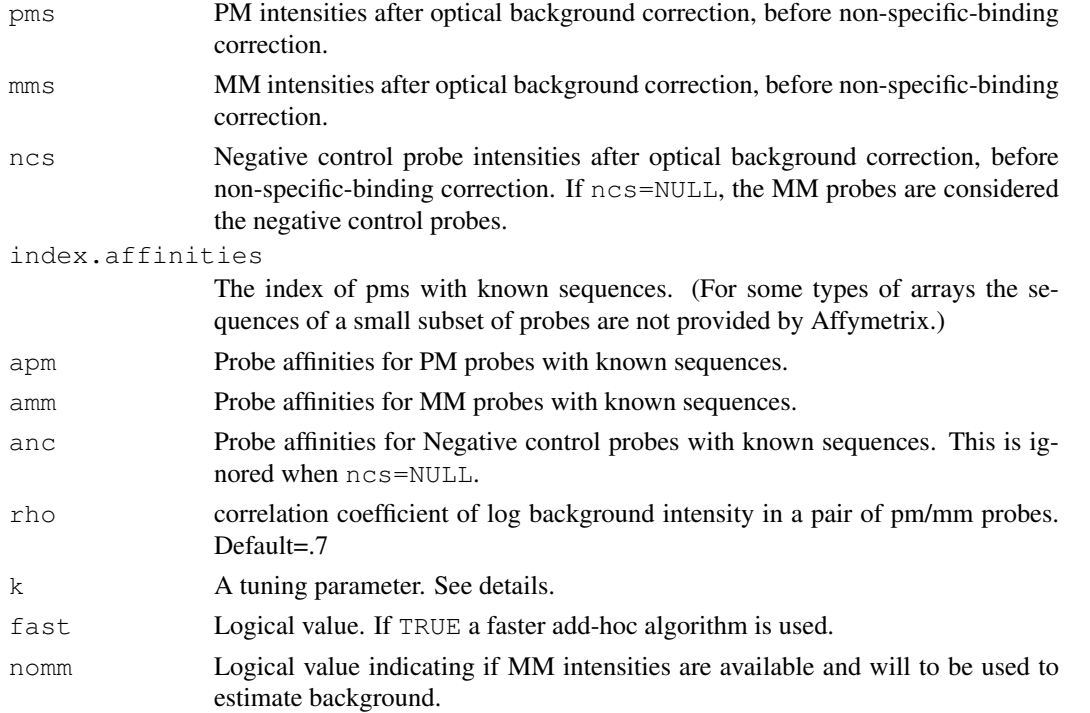

#### Details

Assumes PM=background1+signal,mm=background2, (log(background1),log(background2))' follow bivariate normal distribution, signal distribution follows power law. bg.parameters.gcrma and sg.parameters.gcrma provide adhoc estimates of the parameters.

the original gcrma uses an empirical Bayes estimate. this requires a complicated numerical integration. An add-hoc method tries to imitate the empirical Bayes estimate with a PM-B but values of PM-B<k going to k. This can be thought as a shrunken MVUE. For more details see Wu et al. (2003).

#### Value

a vector of same length as x.

#### <span id="page-2-0"></span>bg.adjust.gcrma 3

#### Author(s)

Rafeal Irizarry, Zhijin(Jean) Wu

#### See Also

[gcrma](#page-9-1)

bg.adjust.gcrma *GCRMA background adjust (internal function)*

#### **Description**

This function performs background adjustment (optical noise and non-specific binding on an AffyBatch project and returns an AffyBatch object in which the PM intensities are adjusted.

#### Usage

```
bg.adjust.gcrma(object,affinity.info=NULL,
      affinity.source=c("reference","local"),
      NCprobe=NULL,
      type=c("fullmodel","affinities","mm","constant"),
      k=6*fast+0.5*(1-fast),stretch=1.15*fast+1*(1-fast),correction=1,
      GSB.adjust=TRUE,
      rho=.7,optical.correct=TRUE,verbose=TRUE,fast=TRUE)
```
#### Arguments

```
object an AffyBatch
affinity.info
                NULL or an AffyBatch containing the affinities in the exprs slot. This object
                compute.affinities.
affinity.source
                reference: use the package internal Non-specific binding data or local:
                use the experimental data in object. If local is chosen, either MM probes
                or a user-defined list of probes (see NCprobes) are used to estimate affinities.
NCprobe Index of negative control probes. When set as NULL,the MM probes will be
                used. These probes are used to estimate parameters of non-specific binding on
                each array. These will be also used to estimate probe affinity profiles when
                affinity.info is not provided.
type "fullmodel" for sequence and MM model. "affinities" for sequence information
                only. "mm" for using MM without sequence information.
k A tuning factor.
stretch .
correction
GSB.adjust Logical value. If TRUE, probe effects in specific binding will be adjusted.
rho correlation coefficient of log background intensity in a pair of pm/mm probes.
                Default=.7
optical.correct
                Logical value. If TRUE, optical background correction is performed.
verbose Logical value. If TRUE messages about the progress of the function is printed.
fast Logical value. If TRUE a faster ad hoc algorithm is used.
```
#### <span id="page-3-0"></span>Details

The returned value is an AffyBatch object, in which the PM probe intensities have been background adjusted. The rest is left the same as the starting AffyBatch object.

The tunning factor  $k$  will have different meainngs if one uses the fast (ad hoc) algorithm or the empirical bayes approach. See Wu et al. (2003)

#### Value

An AffyBatch.

#### Author(s)

Rafeal Irizarry

#### Examples

```
if(require(affydata) & require(hgu95av2probe) & require(hgu95av2cdf)){
        data(Dilution)
        ai <- compute.affinities(cdfName(Dilution))
        Dil.adj<-bg.adjust.gcrma(Dilution,affinity.info=ai,type="affinities")
    }
```
bg.parameters.ns *Estimation of non-specific Binding Background Parameters*

#### Description

An internal function to be used by [gcrma](#page-9-1)

#### Usage

bg.parameters.ns(x,affinities,affinities2=NULL,affinities3=NULL,span=.2)

#### Arguments

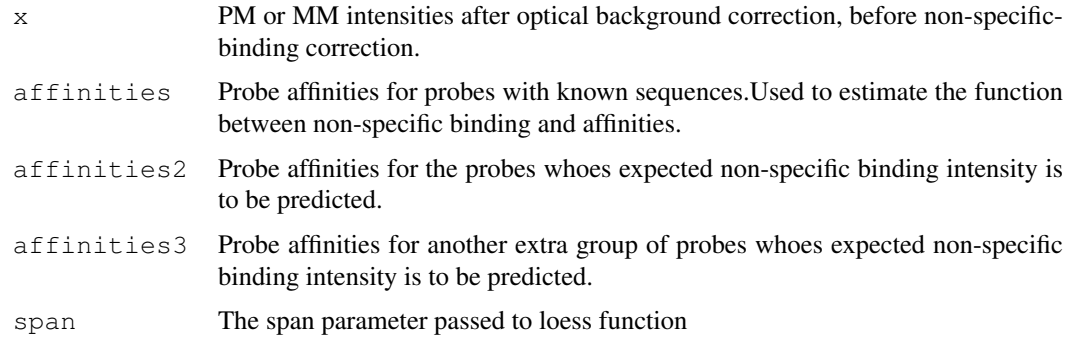

#### Value

a vector of same length as x.

#### <span id="page-4-0"></span>compute.affinities 5

#### Author(s)

Rafeal Irizarry, Zhijin (Jean) Wu

#### See Also

[gcrma](#page-9-1)

<span id="page-4-1"></span>compute.affinities *Probe Affinity computation*

#### Description

An internal function to calculate probe affinities from their sequences.

#### Usage

compute.affinities(cdfname, verbose=TRUE) compute.affinities2(cdfname, verbose=TRUE) check.probes(probepackage, cdfname)

#### Arguments

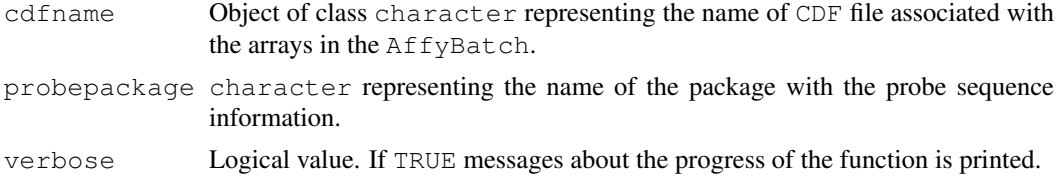

#### Details

The affinity of a probe is described as the sum of position-dependent base affinities. Each base at each position contributes to the total affinity of a probe in an additive fashion. For a given type of base, the positional effect is modeled as a spline function with 5 degrees of freedom.

Use compute.affinities2 if there are no MM probes.

check.probes makes sure things are matching as they should.

#### Value

compute.affinities returns an AffyBatch with the affinities for PM probes in the pm locations and the affinities for MM probes in the mm locations. NA will be added for probes with no sequence information.

#### Author(s)

Rafeal Irizarry

#### References

Hekstra, D., Taussig, A. R., Magnasco, M., and Naef, F. (2003) Absolute mRNA concentrations from sequence-specific calibration of oligonucleotide array. Nucleic Acids Research, 31. 1962- 1968.

**6** fast.bkg

#### See Also

gcrma, gcrma

fast.bkg *Internal functions for justGCRMA*

#### Description

These are internal functions for justGCRMA that are called based on memory or speed constraints.

#### Usage

```
fast.bkg(filenames, pm.affinities, mm.affinities, index.affinities,
type, minimum, optical.correct, verbose, k, rho, correction, stretch,
fast, cdfname, read.verbose)
mem.bkg(filenames, pm.affinities, mm.affinities, index.affinities, type,
minimum, optical.correct, verbose, k, rho, correction, stretch, fast,
cdfname, read.verbose)
```
#### Arguments

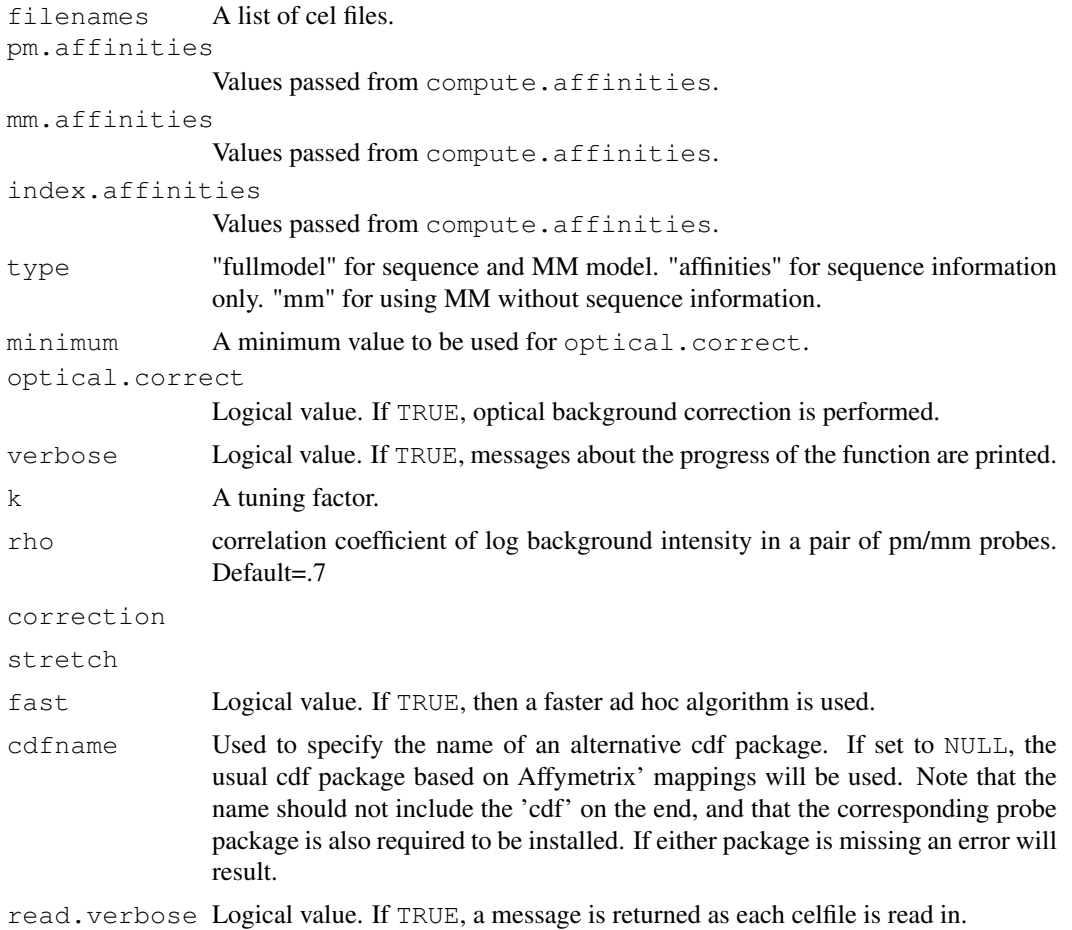

<span id="page-5-0"></span>

#### <span id="page-6-0"></span>gcrma.engine2 7

#### Details

Note that this expression measure is given to you in log base 2 scale. This differs from most of the other expression measure methods.

The tuning factor 'k' will have different meanings if one uses the fast (add-hoc) algorithm or the empirical Bayes approach. See Wu et al. (2003)

#### Value

An ExpressionSet.

#### Author(s)

James W. MacDonald <jmacdon@med.umich.edu>

#### See Also

[gcrma](#page-9-1)

gcrma.engine2 *GCRMA background adjust engine(internal function)*

#### Description

This function adjust for non-specific binding when each array has its own probe affinity information. It takes an AffyBatch object of probe intensities and an AffyBatch of probe affinity, returns one matrix of non-specific binding corrected PM probe intensities.

#### Usage

```
gcrma.engine2(object,pmIndex=NULL,mmIndex=NULL,
              NCprobe=NULL,affinity.info,
              type=c("fullmodel","affinities","mm","constant"),
              k=6*fast+0.5*(1-fast),stretch=1.15*fast+1*(1-fast),correction=1,GSB.adjust=TRUE,rho=0.7,
              verbose=TRUE, fast=TRUE)
```
#### Arguments

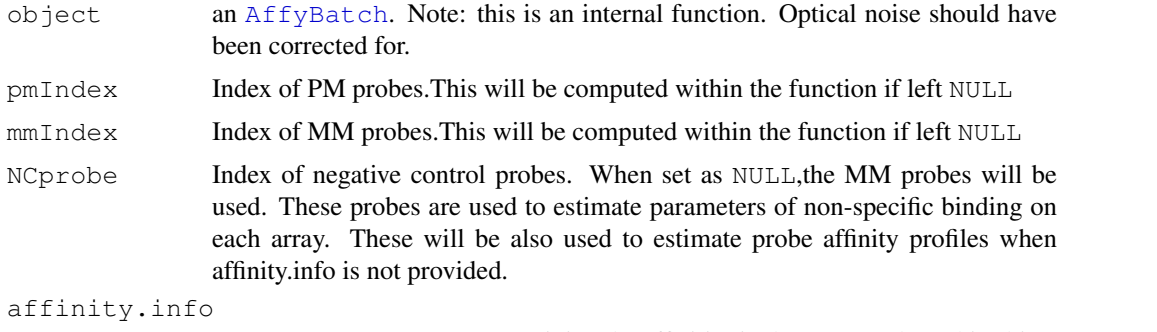

NULL or an AffyBatch containing the affinities in the exprs slot. This object can be created using the function [compute.affinities](#page-4-1).

<span id="page-7-0"></span>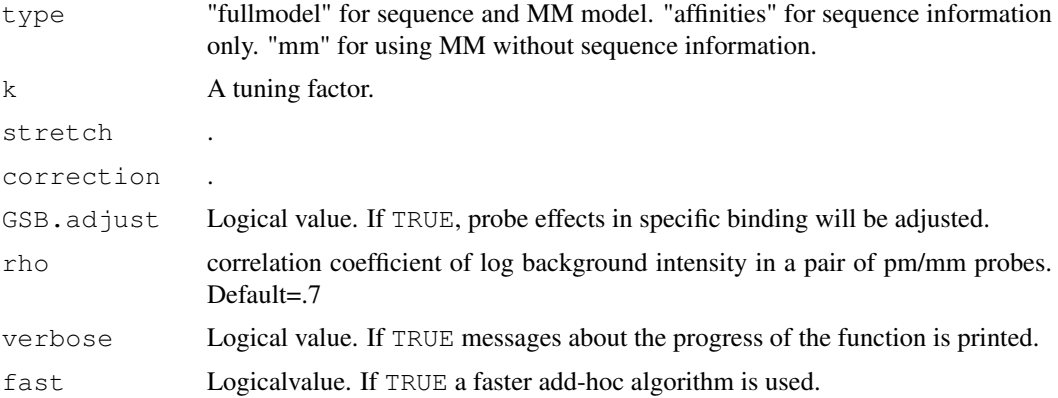

#### Details

Note that this expression measure is given to you in log base 2 scale. This differs from most of the other expression measure methods.

The tunning factor  $k$  will have different meainngs if one uses the fast (add-hoc) algorithm or the empirical bayes approach. See Wu et al. (2003)

#### Value

A matrix of PM intensties.

#### Author(s)

Rafeal Irizarry & Zhijin Wu

#### See Also

gcrma.engine

gcrma.engine *GCRMA background adjust engine(internal function)*

#### Description

This function adjust for non-specific binding when all arrays in the dataset share the same probe affinity information. It takes matrices of PM probe intensities, MM probe intensities, other negative control probe intensities(optional) and the associated probe affinities, and return one matrix of nonspecific binding corrected PM probe intensities.

#### Usage

```
gcrma.engine(pms,mms,ncs=NULL,
                         pm.affinities=NULL,mm.affinities=NULL,anc=NULL,
                         type=c("fullmodel","affinities","mm","constant"),
                         k=6*fast+0.5*(1-fast),stretch=1.15*fast+1*(1-fast),correction=1,GSB.adjust=TF
                         verbose=TRUE, fast=FALSE)
```
### gcrma.engine 9

#### Arguments

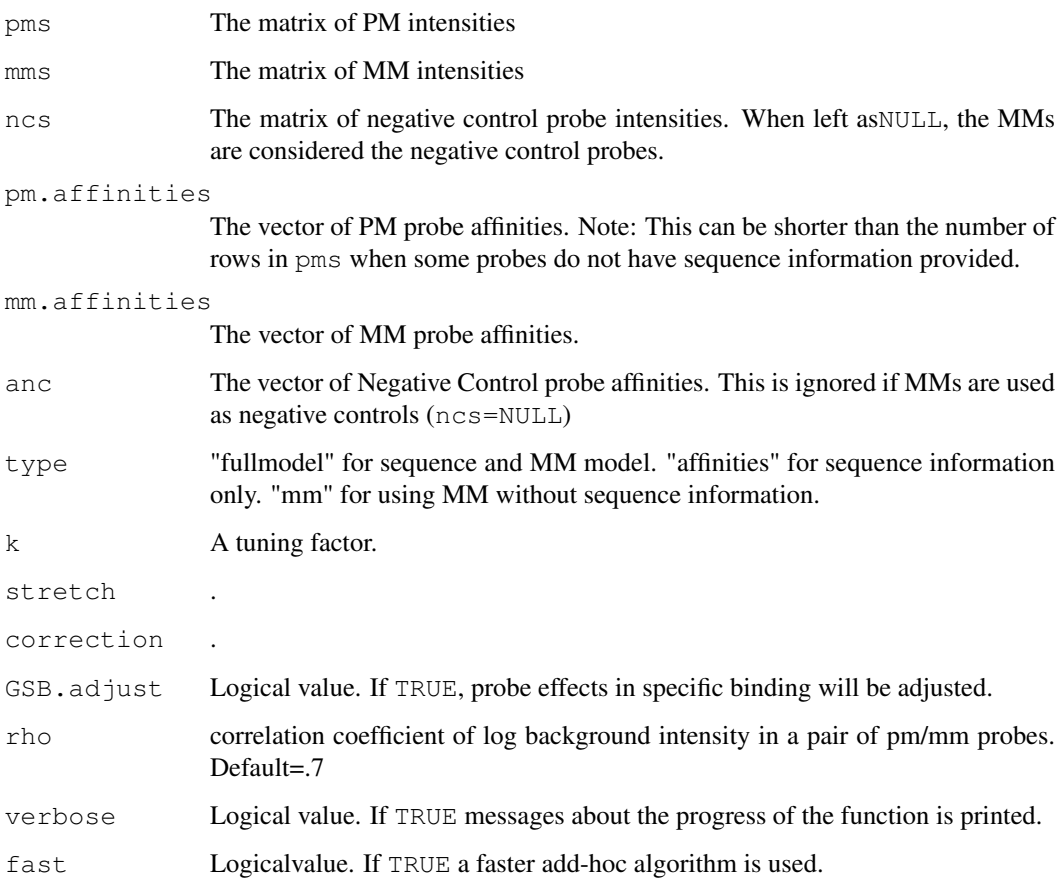

#### Details

Note that this expression measure is given to you in log base 2 scale. This differs from most of the other expression measure methods.

The tunning factor k will have different meainngs if one uses the fast (add-hoc) algorithm or the empirical bayes approach. See Wu et al. (2003)

#### Value

A matrix of PM intensties.

#### Author(s)

Rafeal Irizarry & Zhijin Wu

#### See Also

gcrma.engine2

<span id="page-9-1"></span><span id="page-9-0"></span>

#### Description

This function converts an AffyBatch into an ExpressionSet using the robust multi-array average (RMA) expression measure with help of probe sequence.

#### Usage

```
gcrma(object,affinity.info=NULL,
      affinity.source=c("reference","local"),NCprobe=NULL,
      type=c("fullmodel","affinities","mm","constant"),
      k=6*fast+0.5*(1-fast),stretch=1.15*fast+1*(1-fast),correction=1,
      GSB.adjust=TRUE,
      rho=.7,optical.correct=TRUE,verbose=TRUE,fast=TRUE,
      subset=NULL, normalize=TRUE, ...)
```
#### Arguments

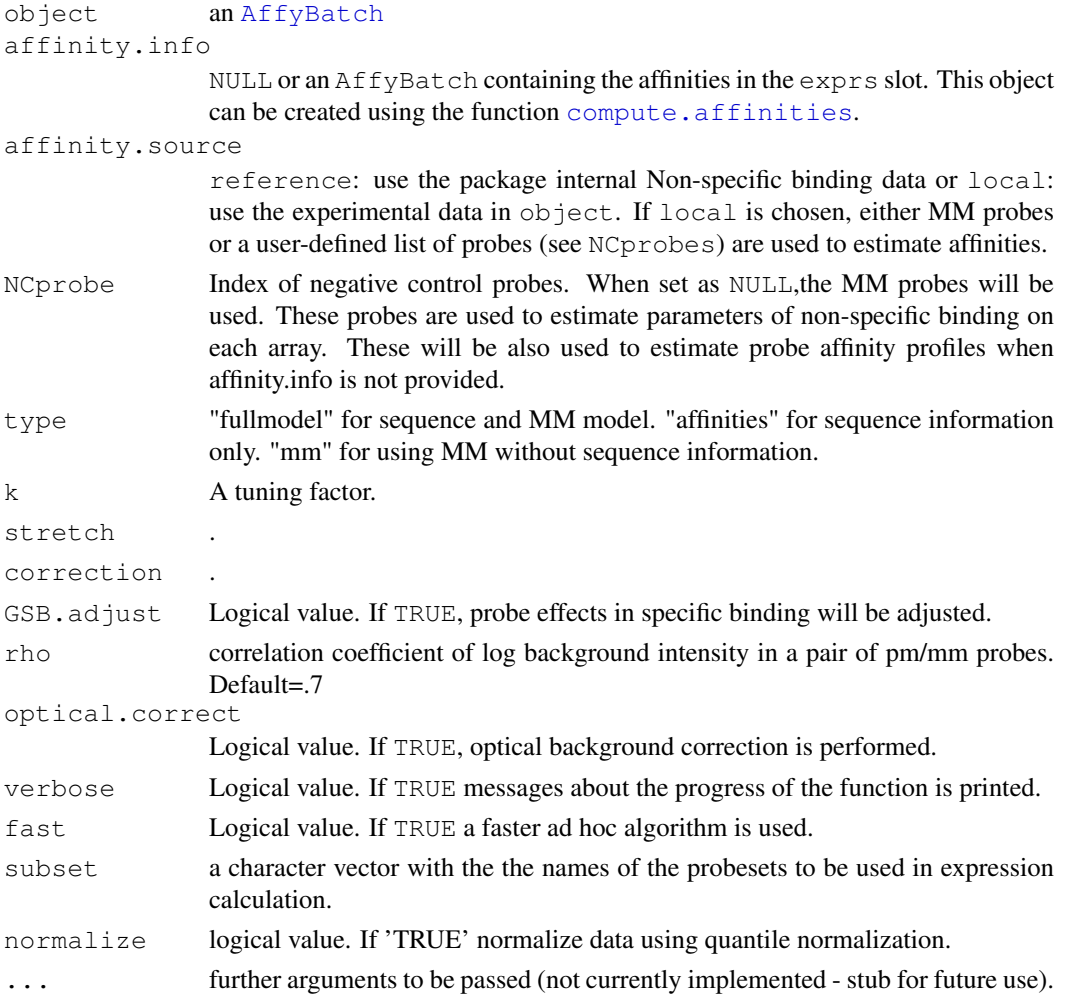

#### <span id="page-10-0"></span>getCDF and the set of the set of the set of the set of the set of the set of the set of the set of the set of the set of the set of the set of the set of the set of the set of the set of the set of the set of the set of th

#### Details

Note that this expression measure is given to you in log base 2 scale. This differs from most of the other expression measure methods.

The tuning factor k will have different meanings if one uses the fast (add-hoc) algorithm or the empirical Bayes approach. See Wu et al. (2003)

#### Value

An ExpressionSet.

#### Author(s)

Rafeal Irizarry

#### Examples

```
if(require(affydata) & require(hgu95av2probe) & require(hgu95av2cdf)){
    data(Dilution)
    ai <- compute.affinities(cdfName(Dilution))
    Dil.expr<-gcrma(Dilution,affinity.info=ai,type="affinities")
}
```
getCDF *Functions for Automatic Download of Packages*

#### Description

These are internal functions that are called by justGCRMA and GCRMA in order to automatically download and install cdf environments and probe packages.

#### Usage

```
getCDF(cdfname, lib = .libPaths() [1], verbose = TRUE)qetProbePackage(probepackage, lib = .libPaths()[1], verbose = TRUE)
```
#### Arguments

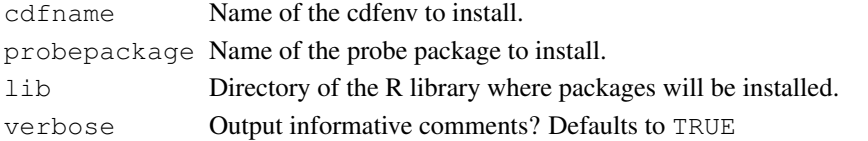

#### Value

Nothing is returned. These functions are called simply to install environments.

#### Author(s)

James W. MacDonald, based on getCDFinfo, written by Jeff Gentry.

#### See Also

~~objects to See Also as [getCDFinfo](#page-0-1)

#### Description

This function converts CEL files into an ExpressionSet using the robust multi-array average (RMA) expression measure with help of probe sequences.

#### Usage

```
just.gcrma(..., filenames=character(0),
          phenoData=new("AnnotatedDataFrame"),
          description=NULL,
          notes="", compress=getOption("BioC")$affy$compress.cel,
          normalize=TRUE, bgversion=2, affinity.info=NULL,
          type=c("fullmodel","affinities","mm","constant"),
          k=6*fast+0.5*(1-fast), structch=1.15*fast+1*(1-fast),correction=1, rho=0.7, optical.correct=TRUE,
          verbose=TRUE, fast=TRUE, minimum=1, optimize.by = c("spec)cdfname = NULL, read.verbose = FALSE)
justGCRMA(..., filenames=character(0),
        widget=getOption("BioC")$affy$use.widgets,
        compress=getOption("BioC")$affy$compress.cel,
        celfile.path=getwd(),
        sampleNames=NULL,
        phenoData=NULL,
        description=NULL,
        notes="",
        normalize=TRUE,
        bgversion=2, affinity.info=NULL,
        type=c("fullmodel","affinities","mm","constant"),
        k=6*fast+0.5*(1-fast), stretch=1.15*fast+1*(1-fast),
        correction=1, rho=0.7, optical.correct=TRUE,
        verbose=TRUE, fast=TRUE, minimum=1, optimize.by = c ("speed"
         cdfname = NULL, read.verbose = FALSE)
```
#### Arguments

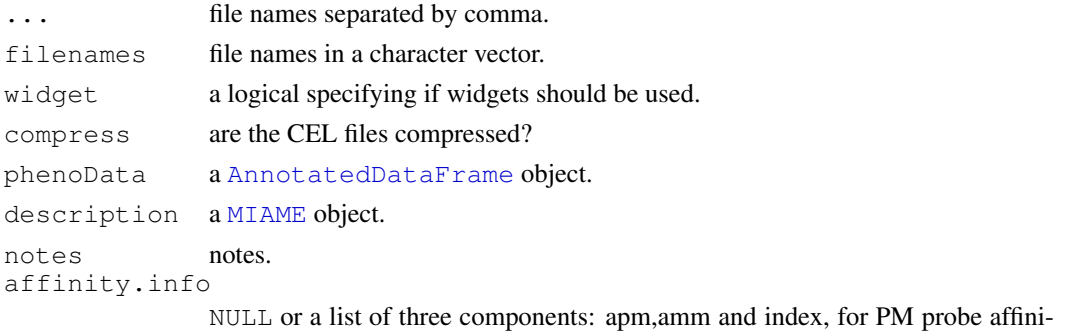

ties, MM probe affinities, the index of probes with known sequence, respectively.

#### justGCRMA 13

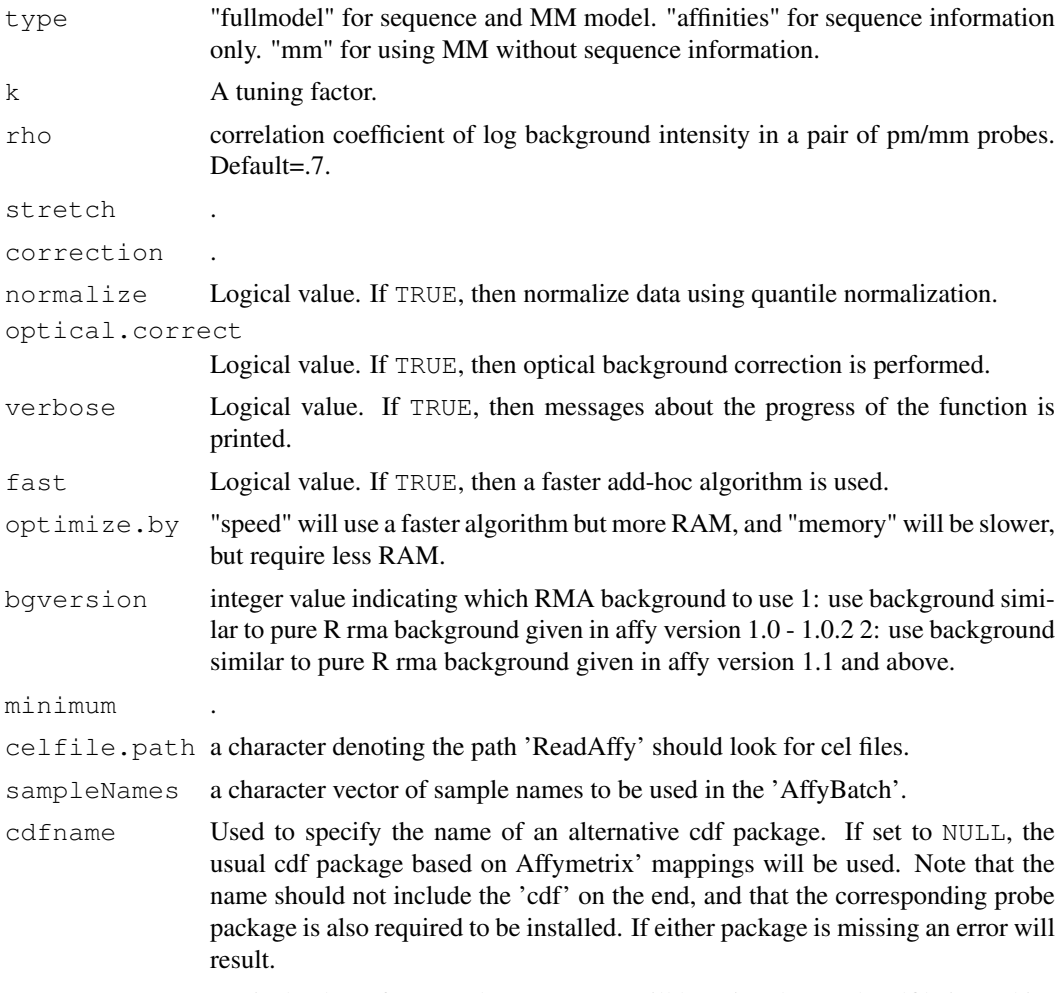

read.verbose Logical value. If TRUE, then messages will be printed as each celfile is read in.

#### Details

This method should require much less RAM than the conventional method of first creating an AffyBatch and then running [gcrma](#page-9-1).

Note that this expression measure is given to you in log base 2 scale. This differs from most of the other expression measure methods.

The tuning factor k will have different meanings if one uses the fast (add-hoc) algorithm or the empirical Bayes approach. See Wu et al. (2003)

fast.bkg and mem.bkg are two internal functions.

#### Value

An ExpressionSet.

#### Author(s)

James W. MacDonald

# <span id="page-13-0"></span>**Index**

∗Topic datasets affinity.spline.coefs, [1](#page-0-0) ∗Topic internal fast.bkg, [6](#page-5-0) getCDF, [11](#page-10-0) ∗Topic manip bg.adjust.affinities, [1](#page-0-0) bg.adjust.gcrma, [3](#page-2-0) bg.parameters.ns, [4](#page-3-0) compute.affinities, [5](#page-4-0) gcrma, [10](#page-9-0) gcrma.engine, [8](#page-7-0) gcrma.engine2, [7](#page-6-0) justGCRMA, [12](#page-11-0) affinity.spline.coefs, [1](#page-0-0) AffyBatch, *3*, *7*, *10* AnnotatedDataFrame, *12* average.for.PAV *(*bg.parameters.ns*)*, [4](#page-3-0) base.profiles *(*compute.affinities*)*, [5](#page-4-0) bg.adjust.affinities, [1](#page-0-0) bg.adjust.constant *(*bg.adjust.affinities*)*, [1](#page-0-0) bg.adjust.fullmodel *(*bg.adjust.affinities*)*, [1](#page-0-0) bg.adjust.gcrma, [3](#page-2-0) bg.adjust.mm *(*bg.adjust.affinities*)*, [1](#page-0-0) bg.adjust.optical *(*bg.adjust.affinities*)*, [1](#page-0-0) bg.parameters.ns, [4](#page-3-0) check.probes *(*compute.affinities*)*, [5](#page-4-0) compute.affinities, *1*, *3*, [5,](#page-4-0) *7*, *10* compute.affinities2 *(*compute.affinities*)*, [5](#page-4-0) compute.affinity.coef *(*compute.affinities*)*, [5](#page-4-0)

gcrma, *1, 2*, *4–7*, [10,](#page-9-0) *13* gcrma.bg.transformation *(*gcrma*)*, [10](#page-9-0) gcrma.engine, [8](#page-7-0) gcrma.engine2, [7](#page-6-0) getCDF, [11](#page-10-0) getCDFinfo, *11* getProbePackage *(*getCDF*)*, [11](#page-10-0) GSB.adj *(*gcrma*)*, [10](#page-9-0) just.gcrma *(*justGCRMA*)*, [12](#page-11-0) justGCRMA, [12](#page-11-0) left.sigma *(*bg.parameters.ns*)*, [4](#page-3-0) mem.bkg *(*fast.bkg*)*, [6](#page-5-0) MIAME, *12* PAV *(*bg.parameters.ns*)*, [4](#page-3-0) plotBaseProfiles *(*compute.affinities*)*, [5](#page-4-0)

fast.bkg, [6](#page-5-0)